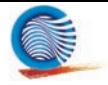

## *ÍNDICE*

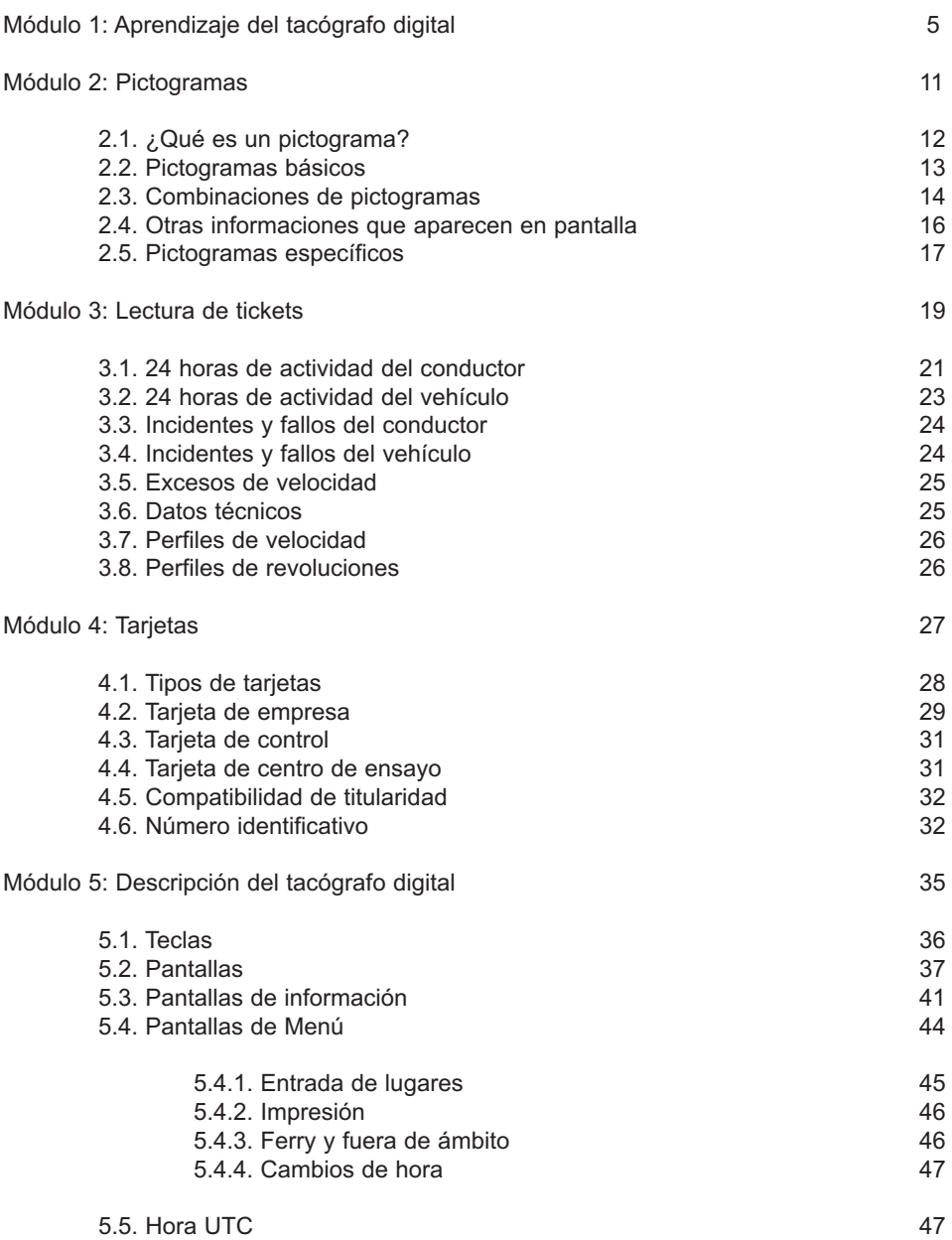

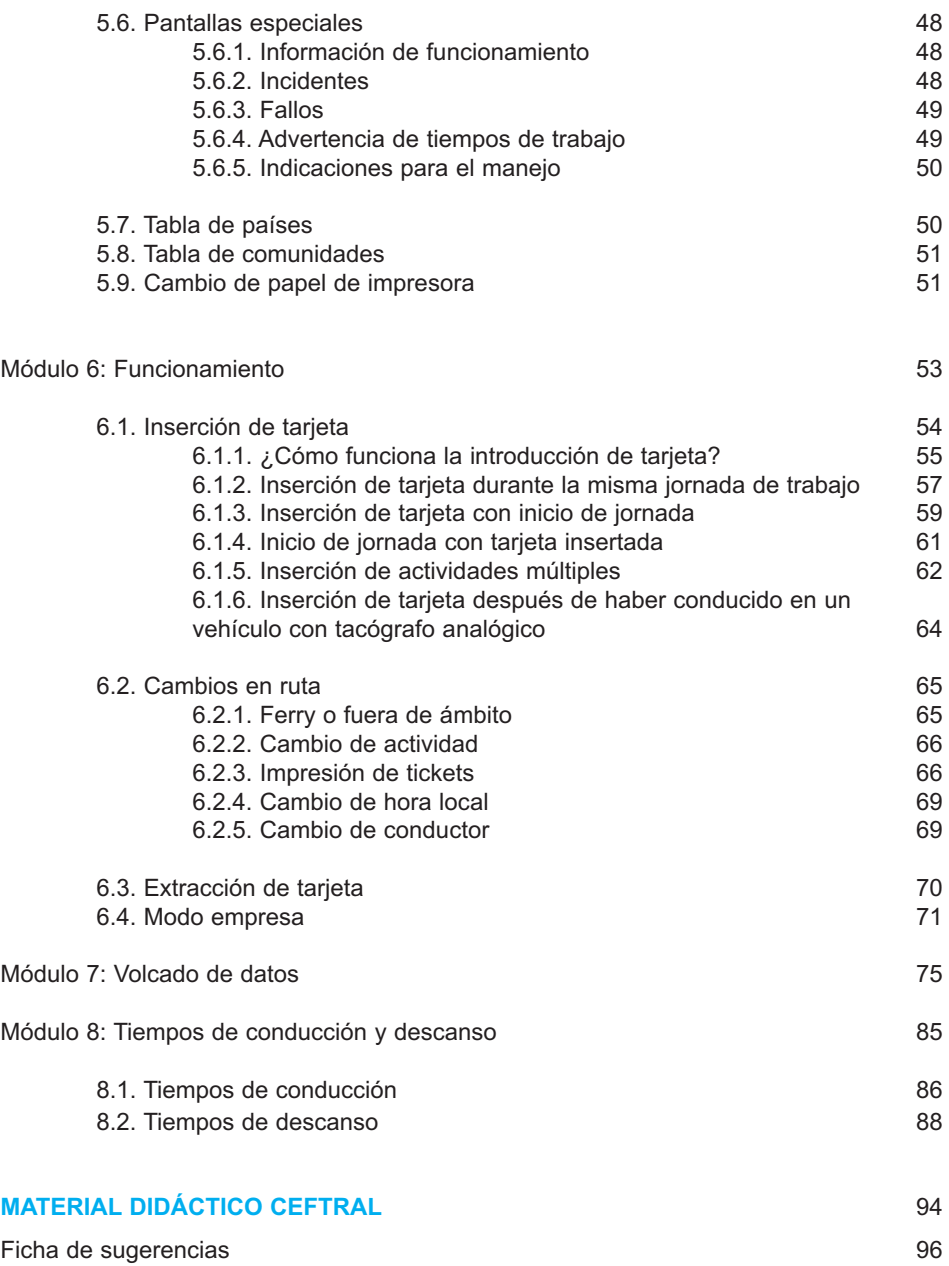